| Functions<br>Unit 6<br>Gaddis: 6.1-5,7-10,13,15-16 and 7.7<br>CS 1428<br>Spring 2018<br>Jill Seaman                                                                                                    | <section-header><list-item><list-item><list-item><list-item><list-item><list-item><list-item></list-item></list-item></list-item></list-item></list-item></list-item></list-item></section-header>                                                                                                    |
|----------------------------------------------------------------------------------------------------|----------------------------------------------------------------------------------------------------|
| This program has one long, complex<br>function containing all of the statements<br>necessary to solve a problem.<br>int main()<br>{<br>statement;<br>statement; | <ul> <li>6.2 Defining and Calling Functions</li> <li>function definition: statements that make up a function, along with its name, parameters and return type.</li> <li> <i>"eturn-type function-name (parameters) statements statements statements function call</i>: statement (or expression) that causes a function to execute         <i>function-name (arguments) function-name (arguments) fun</i></li></ul> |

### **Function Definition**

A Function definition includes:

- <u>return type</u>: data type of the value that the function returns to the part of the program that called it.
- <u>function-name</u>: name of the function. Function names follow same rules as variables.
- <u>parameters</u>: optional list of variable definitions. These will be assigned values each time the function is called.
- <u>body</u>: statements that perform the function's task, enclosed in { }.

5

## **Function Return Type**

 If a function computes and returns a value, the type of the value it returns must be indicated as the return type: <u>(int)getRate()</u>

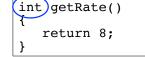

 If a function does not return a value, its return type is void:

void printHeading() cout << "Monthly Sales\n";</pre>

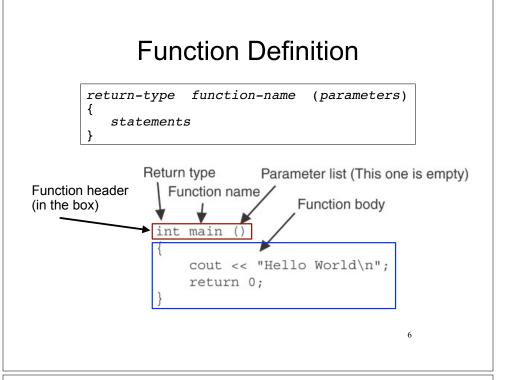

### Calling a Function

- To execute the statements in a function, you must "call" it from within another function (like main).
- To call a function, use the function name followed by a list of expressions (arguments) in parens:

### printHeading();

- Whenever called, the program executes the body of the called function (it runs the statements).
- After the function terminates, execution resumes in the calling function after the function call.

#### Functions in a program Functions in a program • Example: • Output: Hello from main. Hello from the function displayMessage. #include <iostream> Back in function main again. using namespace std: Flow of Control (order of statements): void displayMessage() void displayMessage() cout << "Hello from the function displayMessage.\n"; cout << "Hello from the function displayMessage.\n' } Control always int main() int main() starts at main cout << "Hello from main.\n' displayMessage(); cout << "Hello from Main.\n";</pre> cout << "Back in function main again.\n"; return 0: displayMessage(); cout << "Back in function Main again.\n";</pre> return 0; 9 }

### Calling Functions: rules

- A program is a collection of **functions**, one of which must be called "main"
- Function definitions can contain calls to other functions.
- A function must be defined before it can be called
  - In the program text, the function definition must occur before all calls to the function
  - Unless you use a "prototype"

### 6.3 Function Prototypes

- Compiler must know the following about a function before it can process a function call:
  - name, return type and
  - data type (and order) of each parameter
- Not necessary to have the body of the function before the call
- Sufficient to put just the function header before all functions containing calls to that function
  - The complete function definition must occur later in the program.
  - The header alone is called a function prototype 12

| <pre>cout &lt;&lt; "I am starting in function main.\n";<br/>first();</pre>                                                                          | Pr                                            | Prototypes in a program | <pre>#include <iostream> using namespace std;</iostream></pre> |
|----------------------------------------------------------------------------------------------------|-----------------------------------------------|-------------------------|----------------------------------------------------------------|
| <pre>first(); // function call second(); // function call cout &lt;&lt; "Back in function main again.\n"; return 0; } // function definitions</pre> | <ul> <li>Place prot<br/>(before an</li> </ul> |                         | <pre>void first();</pre>                                       |
| <pre>cout &lt;&lt; "Back in function main again.\n"; return 0; } // function definitions</pre>                                                      | style.                                        |                         | cout << "I am startir                                          |
| // function definitions                                                                                                    | Using prot     definitions                    |                         | <pre>cout &lt;&lt; "Back in func<br/>return 0;</pre>           |
|                                                                                                    | Common s                                      |                         | <pre>// function definitions void first() {</pre>              |
| <pre>cout &lt;&lt; "I am now inside the function first.\n"; } void second() {    cout &lt;&lt; "I am now inside the function second.\n";</pre>      | beginning,<br>followed b                      |                         |                                                                |

### 6.4 Sending Data into a Function

- You can pass (or send) values to a function in the function call statement.
- This allows the function to work over different values each time it is called.
- <u>Arguments</u>: Expressions (or values) passed to a function in the function call.
- <u>Parameters</u>: Variables defined in the function definition header that are assigned the values passed as arguments.

## Prototype Style Notes

- Place prototypes near the top of the program (before any other function definitions)--good style.
- Using prototypes, you can place function definitions in **any** order in the source file
- Common style: all function prototypes at beginning, followed by definition of main, followed by other function definitions.

### A Function with a Parameter

void displayValue(int num) {

cout << "The value is " << num << endl;</pre>

- num is the <u>parameter</u>.
- Calls to this function must provide an argument (expression) that has an integer value:

displayValue(5);

• 5 is the argument.

15

### Function with parameter in program

```
#include <iostream>
using namespace std;
// Function Prototype
void displayValue(int);
int main() {
   cout << "I am passing 5 to displayValue.\n";
   displayValue(5);
   cout << "Back in function main again.\n";
   displayValue(8); //call again with diff. argument
   return 0:
// Function definition
void displayValue(int num) {
   cout << "The value is " << num << endl;
    Output:
           I am passing 5 to displayValue.
           The value is 5
           Back in function main again.
                                                 17
           The value is 8
```

### Parameters in Prototypes and Function Definitions

• The <u>prototype</u> must include the *data type* of each parameter inside its parentheses:

void evenOrOdd(int); //prototype

• The <u>definition</u> must include a *definition* for each parameter in its parens

```
void evenOrOdd(int num) //header
{ if (num%2==0) cout << "even";
  else cout << "odd"; }</pre>
```

• The <u>call</u> must include an *argument* (expression) for each parameter, inside its parentheses

```
evenOrOdd(x+10);
```

19

//call

### **Parameter Passing Semantics**

- Given this function call, with the argument of 5: displayValue(5);
- Before the function body executes, the parameter (num) is <u>initialized</u> to the argument (5), like this:

int num = 5; //this stmt is executed implicitly

• Then the body of the function is executed, using num as a regular variable:

cout << "The value is " << num << endl;</pre>

### 18

### **Passing Multiple Arguments**

### When calling a function that has multiple

void power(int, int); //prototype

• the following must all match:

parameters:

- the number and order of data types in the prototype
- the number and order of parameters in the function definition
- the number and order of arguments in the function call
- the first argument will be used to initialize the first parameter, the second argument to initialize the second parameter, etc.
  - they are assigned in order.

### Example: function calls function

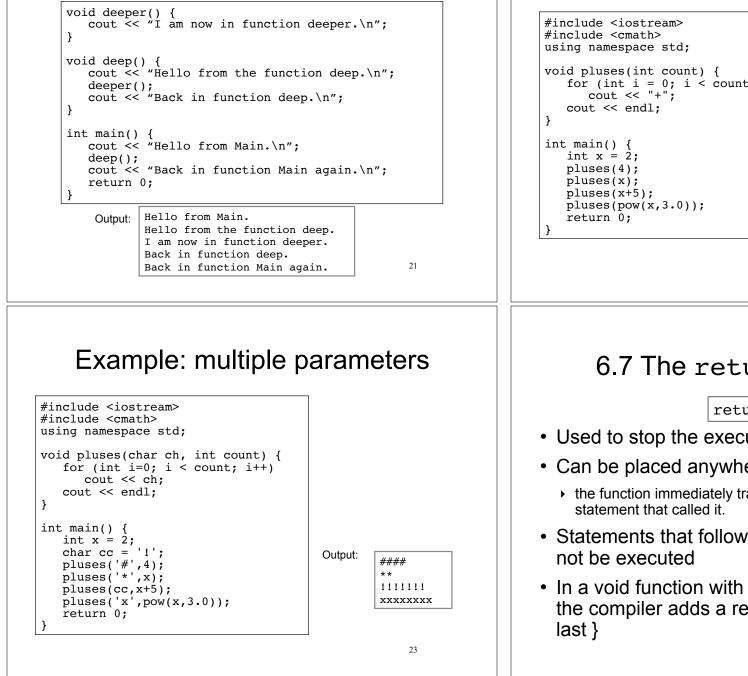

### Example: call function more than once

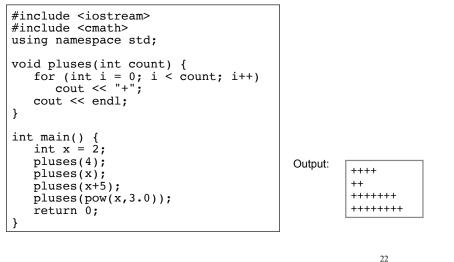

### 6.7 The return statement

return;

- Used to stop the execution of a void function
- Can be placed anywhere in the function body
  - the function immediately transfers control back to the
- Statements that follow the return statement will
- In a void function with no return statement, the compiler adds a return statement before the

### The return statement: example

```
void someFunc (int x) {
   if (x < 0)
      cout << "x must not be negative." << endl;
   else {
      // Continue with lots of statements, indented
      // ...
      // so many it's hard to keep track of matching {}
   }
}
                                      This is equivalent, easier to read
void someFunc (int x) {
   if (x < 0) {
      cout << "x must not be negative." << endl;</pre>
      return;
   }
   // Continue with lots of statements, less indentation,
   // no brackets to try to match ...
                                                     25
```

## Calling a function that returns a value

• If the function returns void, the function call is a statement:

pluses(4);

• If the function returns a value, the function call is an expression:

int y = doubleIt(4);

• The value of the function call (underlined) is the value of the expr returned from the function, and you should do something with it.

# 6.8 Returning a value from a function

- You can use the return statement in a non-void function to send a value back to the function call:

   return expr;
- The value of the expr will be sent back.
- The data type of expr must be placed in the function header:

Return type:

# > int doubleIt(int x) { return x\*2; } Value being returned 26

### Returning the sum of two ints

```
#include <iostream>
using namespace std;
int sum(int,int);
                                                    Output:
int main() {
                                                    Enter 2 numbers:
   int value1;
                                                    20 40
   int value2;
                                                    The sum is 60
   int total:
   cout << "Enter 2 numbers: " << endl;</pre>
   cin >> value1 >> value2;
   total = sum(value1, value2);
   cout << "The sum is " << total << endl;</pre>
int sum(int x, int y) {
   return x + y;
                                                             28
```

| Data transfer                                                                                                    | Function call expression                                                                                                    |
|----------------------------------------------------------------------------------------------------|----------------------------------------------------------------------------------------------------|
| <ul> <li>total = sum(value1, value2);</li> <li>int sum(int x, int y)</li> <li>int sum(int x, int y);</li> <li>The function call from main: sum(value1, value2) passes the values stored in value1 and value2 (20 and 40) to the function, assigning them to x and y.</li> <li>The result, x+y (60), is returned to the call and stored in total.</li> </ul> | <ul> <li>When a <u>function call</u> calls a function that returns a value, it is an <i>expression</i>.</li> <li>The <u>function call</u> can occur in any context where an expression is allowed: <ul> <li>assign to variable (or array element)</li> <li>total = sum(x,y);</li> <li>output via cout</li> <li>cout &lt;&lt; sum(x,y);</li> <li>use in a more complicated expression</li> <li>cout &lt;&lt; sum(x,y)*.3</li> <li>pass as an argument to another function z = pow(sum(x,y),2</li> </ul> </li> <li>The value of the <u>function call</u> is determined by the value of the expression returned from the function.</li> </ul> |
| <code-block>bool isValid(int number)<br/>( fool istatus;<br/> if (number &gt;=1 &amp;&amp; number &lt;= 100)<br/> status = true;<br/> else<br/> status = false;<br/> return status;<br/> )o. the above function is equivalent to this one:bool isValid (int number) {<br/> return (number &gt;=1 &amp;&amp; number &lt;= 100);<br/> ;<br/> )</code-block>   | <pre>Returning a boolean value • You can call the function in an if or while:     bool isValid(int);     int main() {         int val;         cout &lt;&lt; "Enter a value between 1 and 100: "         cin &gt;&gt; val;         while (!isValid(val)) {             cout &lt;&lt; "That value was not in range.\n";             cout &lt;&lt; "Enter a value between 1 and 100: "             cin &gt;&gt; val;         }         //</pre>                                                                                                    |

| 6.5 Passing Data by Value                                                                                                    | Example: Pass by Value                                                                                                    |  |  |
|----------------------------------------------------------------------------------------------------|----------------------------------------------------------------------------------------------------|--|--|
| <ul> <li><u>Pass by value</u>: when an argument is passed to<br/>a function, its value is copied into the<br/>parameter.</li> </ul> | <pre>#include <iostream> using namespace std; void changeMe(int);</iostream></pre> Output: number is 12 myValue is 200 Back in main, number is 12                                                                                                  |  |  |
| <ul> <li>Parameter passing is implemented using variable initialization (behind the scenes):</li> </ul>                             | <pre>int main() {     int number = 12;     cout &lt;&lt; "number is " &lt;&lt; number &lt;&lt; endl;     changeMe(number);     cout &lt;&lt; "Back in main, number is " &lt;&lt; number &lt;&lt; endl;     return 0; } int myValue = number;</pre> |  |  |
| <pre>int param = argument;</pre>                                                                                                    |                                                                                                    |  |  |
| <ul> <li>Changes to the parameter in the function<br/>definition cannot affect the value of the<br/>argument in the call</li> </ul> | <pre>void changeMe(int myValue) {   myValue = 200;   cout &lt;&lt; "myValue is " &lt;&lt; myValue &lt;&lt; endl; } changeMe failed! 34</pre>                                                                                                    |  |  |

### Pass by Value notes

When the argument is a variable (as in f(x)):

- The parameter is initialized to a *copy* of the argument's value.
- Even if the body of the function changes the parameter, the argument in the function call is unchanged.
- The parameter and the argument are stored in separate variables, separate locations in memory.

## 6.13 Passing Data by Reference

- <u>Pass by reference</u>: when an argument is passed to a function, the function has direct access to the original argument.
- Pass by reference in C++ is implemented using a reference parameter, which has an ampersand (&) in front of it:

void changeMe (int &myValue);

- A reference parameter acts as an *alias* to its argument.
- Changes to the parameter in the function **DO** affect the value of the argument <sup>36</sup>

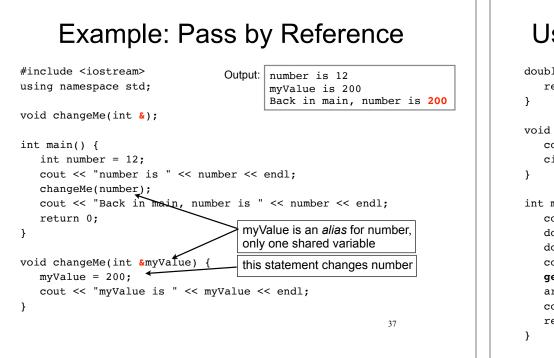

### Pass by Reference notes

- Changes made to a reference parameter are actually made to its argument
- The & must be in the function header AND the function prototype.
- The argument passed to a reference parameter must be a <u>variable</u> – it cannot be a constant or contain an operator (like +)

39

- Use when appropriate don't use when:
  - the argument should not be changed by function (!)
  - the function returns only 1 value: use return stmt!

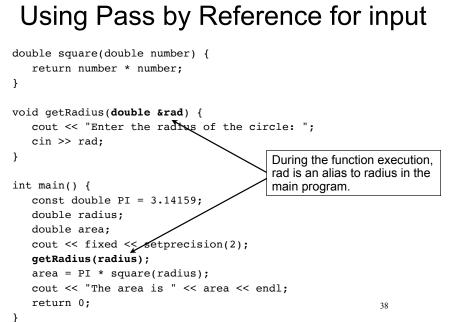

## 6.10 Local and Global Variables

- Variables defined inside a function are local to that function.
  - They are hidden from the statements in other functions, which cannot access them.
- Because the variables defined in a function are hidden, other functions may have separate, distinct variables with the same name.
  - This is not bad style. These are easy to keep straight
- Parameters are also local to the function in which they are defined.

# Local variables are hidden from other functions

#include <iostream> Output: | In main, num is 1 using namespace std; In anotherFunction, num is 20 Back in main, num is 1 void anotherFunction(); This num variable is visible int main() { only in main cout << "In main, num is " << num << endl;</pre> anotherFunction(); cout << "Back in main, num is " << num << endl;</pre> return 0; } This num variable is visible void anotherFunction() { only in anotherFunction int num = 20; ← cout << "In anotherFunction, num is " << num << endl: } 41

### **Global Variables**

- A global variable is any variable defined outside **all** the functions in a program.
- The scope of a global variable is the portion of the program starting from the variable definition to the end of the file
- This means that a global variable can be accessed by all functions that are defined after the global variable is defined
- A local variable may have the same name as a global variable. The global variable is hidden in that variable's block.

## Local Variable Lifetime

- A function's local variables and parameters exist only while the function is executing.
- When the function begins, its parameters and local variables (as their definitions are encountered) are created in memory, and when the function ends, the parameters and local variables are destroyed.
- This means that any value stored in a local variable is lost between calls to the function in which the variable is declared.

42

### Global Variables: example

| <pre>#include <iostream></iostream></pre>                                                                                                    |           |                                                   |  |  |  |
|----------------------------------------------------------------------------------------------------|-----------|---------------------------------------------------|--|--|--|
| using namespace std;                                                                                                    | Output:   | In main, num is 2<br>In anotherFunction, num is 2 |  |  |  |
| <pre>void anotherFunction();</pre>                                                                                                    |           | But now it is changed to 50                       |  |  |  |
| <pre>int num = 2;</pre>                                                                                                    |           | Back in main, num is 50                           |  |  |  |
| <pre>int main() {    cout &lt;&lt; "In main, num is " &lt;&lt; num &lt;&lt; endl;    anotherFunction();    cout &lt;&lt; "Back in main, num is " &lt;&lt; num &lt;&lt; endl;    return 0; }</pre> |           |                                                   |  |  |  |
| ,                                                                                                    |           |                                                   |  |  |  |
| <pre>void anotherFunction() {</pre>                                                                                                    |           |                                                   |  |  |  |
| <pre>cout &lt;&lt; "In anotherFunction, num is " &lt;&lt; num &lt;&lt; endl;</pre>                                                                                                    |           |                                                   |  |  |  |
| num = 50;                                                                                                    | num = 50; |                                                   |  |  |  |
| cout << "But now it is chan                                                                                                    | iged to   | -                                                 |  |  |  |
| }                                                                                                    |           | 44                                                |  |  |  |

### **Global Variables/Constants**

### Do not use global variables!!! Because:

- They make programs difficult to debug.
  - If the wrong value is stored in a global var, you must scan the entire program to see where the variable is changed
- Functions that access globals are not selfcontained
  - cannot easily reuse the function in another program.
  - cannot understand the function without understanding how the global is used everywhere

```
It is ok (and good) to use global constants because their values do not change.
```

### Global Constants: example

Output:

const double PI = 3.14159;

```
double getArea(double number) {
   return PI * number * number;
}
```

Enter the radius of the circle: 2.2 The area is 15.21 The perimeter is 13.82

```
double getPerimeter(double number) {
  return PI * 2 * number;
}
```

```
int main() {
   double radius;
   cout << fixed << setprecision(2);
   cout << "Enter the radius of the circle: ";
   cin >> radius;
```

```
cout << "The area is " << getArea(radius) << endl;
cout << "The perimeter is " << getPerimeter(radius) << endl;
46
```

### **Functions and Array Elements**

• An **array element** can be passed to any parameter of the same (or compatible) type:

double square (double);

}

### **Functions and Array Elements**

• An **array element** can be passed by reference. What is output by this program?

```
void changeMe(int &myValue) {
    myValue = 200;
}
int main() {
    int numbers[5] = {2, 3, 5, 7, 3};
    for (int i=0; i<5; i++)
        changeMe(numbers[i]);
    for (int i=0; i<5; i++)
        cout << numbers[i] << " ";
        cout << endl;
}</pre>
```

### 7.7 Arrays as Function Arguments

 An entire array can(!) be passed to a function that has an array parameter

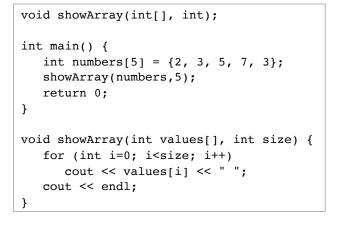

### Passing arrays to functions

- An array is always passed by reference.
- The parameter name is an alias to the array being passed in, even though it has no &.
- Changes made to the array (elements) inside the function **DO** affect the array in the function call.

### Passing arrays to functions

- In the <u>function definition</u>, the parameter type is a variable name with an empty set of brackets: []
  Do NOT give a size for the parameter

  void showArray(int values[], int size) {...}

  In the <u>prototype</u>, empty brackets go after the element datatype.

  void showArray(int[], int);

  In the <u>function call</u>, use the variable name for the array (no brackets!).

  showArray(numbers, 5);
  Passing arrays to functions
- Changing an array inside a function:

```
void incrArray(int[], int);
void showArray(int[], int);
int main() {
    int numbers[5] = {2, 3, 5, 7, 3}; Output:
    incrArray(numbers,5);
    showArray(numbers,5);
    return 0;
}
void incrArray(int values[], int size) {
    for (int i=0; i<size; i++)
        (values[i])++; //values[i]=values[i]+1;
}
```

51

Output:

49

2 3 5 7 3

### Passing arrays to functions

- Usually functions that have an array parameter also have an int parameter for the count of the number of elements in the array.
  - so the function knows how many elements to process.
- The count parameter is just a regular int parameter and must be included in the parameter list and a corresponding argument value must appear in the function call.